#### En este taller

Trabajaremos con 3 conceptos fundamentales en los sistemas de comunicación:

- Muestreo
- Frecuencia y espectro
- Filtrado

En el próximo taller trabajaremos además con otro concepto fundamental: la modulación.

### Comencemos con una pregunta muy general

- ¿De qué tratan las comunicaciones y en particular las inalámbricas?
- ¿Cuál es su objetivo?

# Señal

• Representación matemática de las variaciones de una magnitud física (voltaje, intensidad eléctrica, presión, temperatura, intensidad lumínica, audio, video) respecto de ciertos parámetros como el tiempo o el espacio.

Típicamente la podemos ver como una función cuyos valores varían con el parámetro, el más común el tiempo.

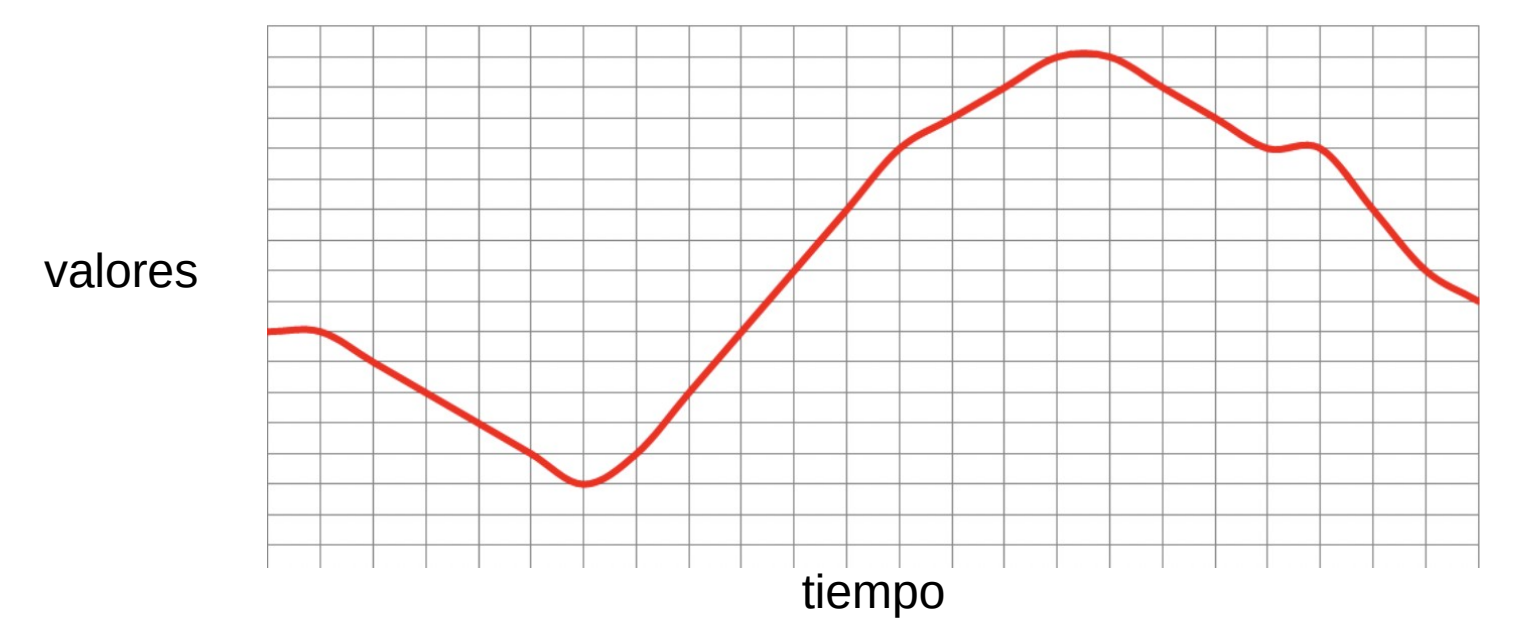

- Las computadoras no saben trabajar con señales continuas en el tiempo y en sus valores
- ¿Por qué?

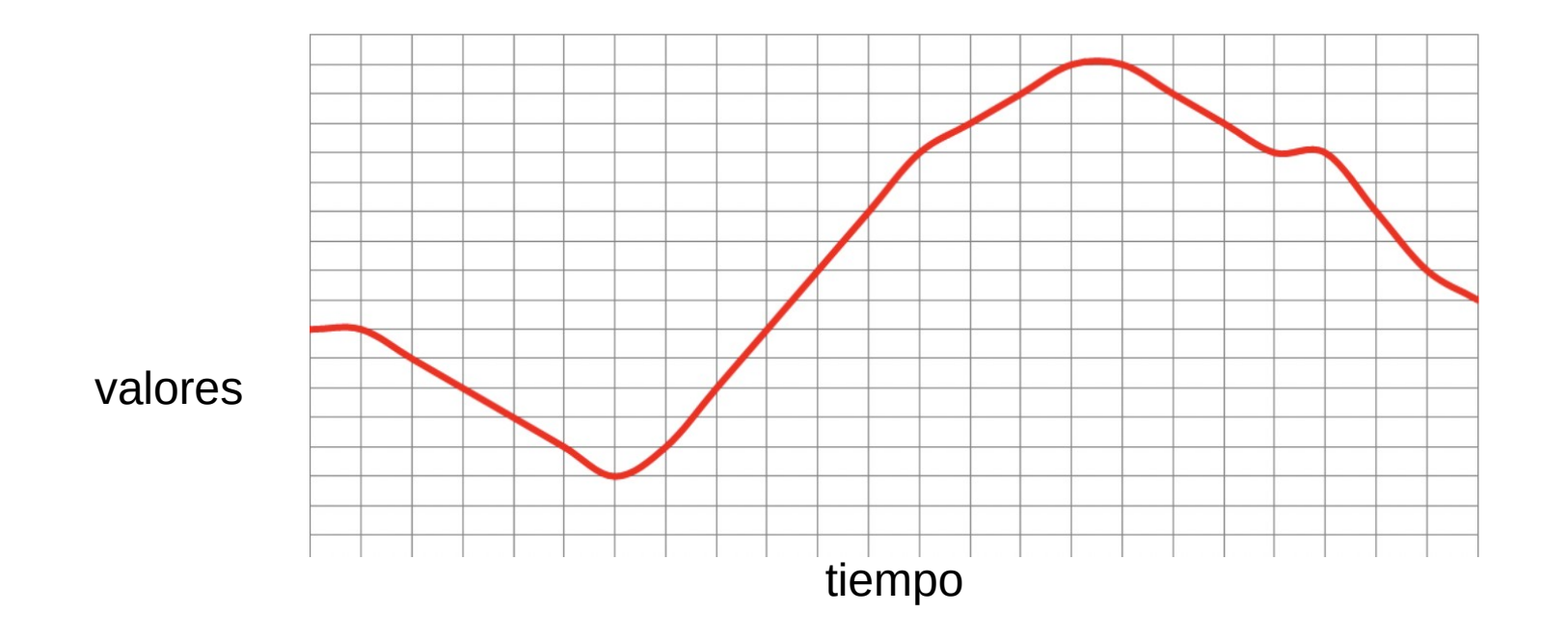

# MUESTRO Y CUANTIZACIÓN

- Para trabajar con una señal (un voltaje por ejemplo) en una computadora debemos hacer dos cosas:
	- Tomar muestras de ese voltaje
	- Cuantificar sus valores a un conjunto finito.

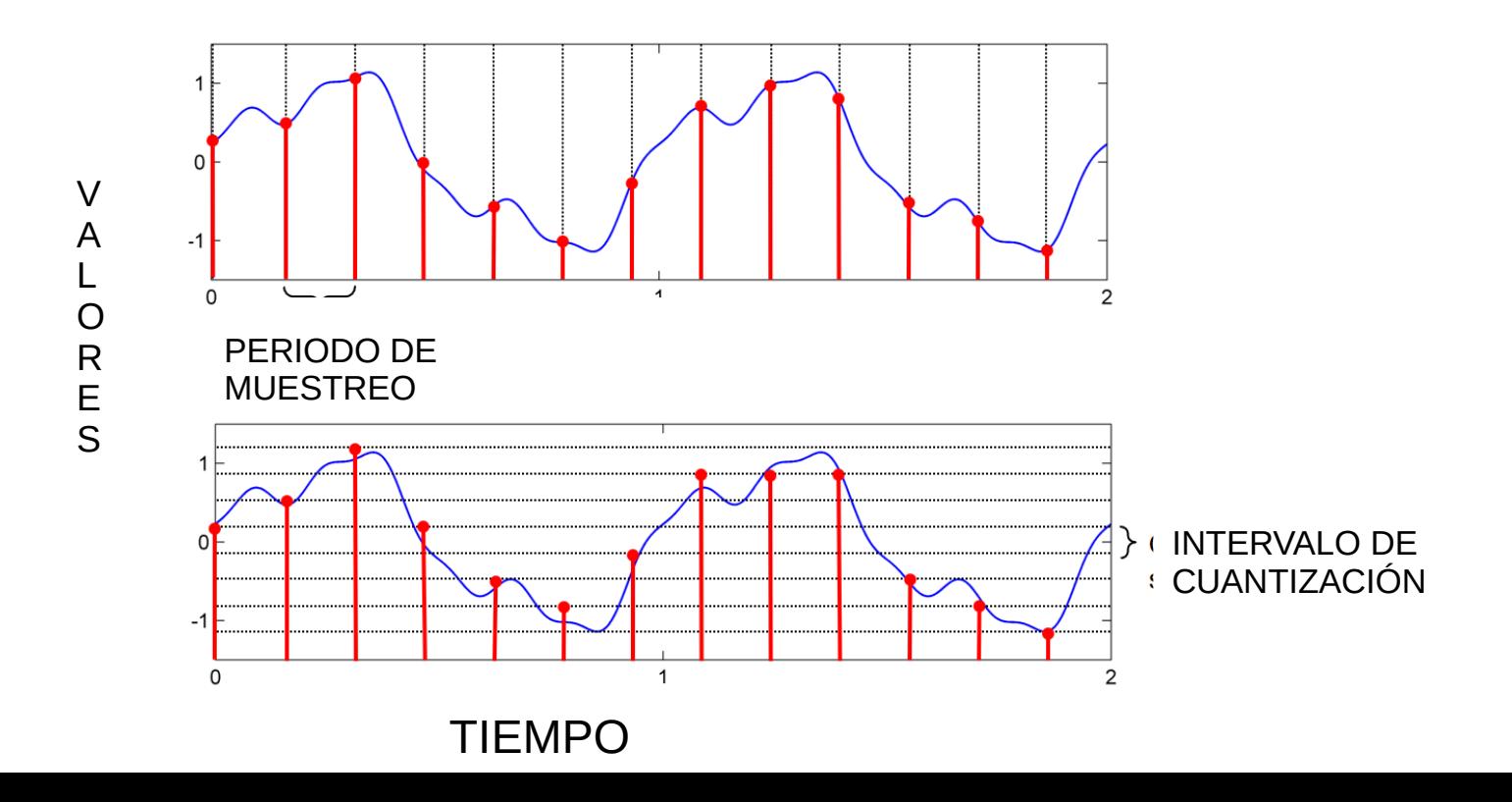

- Cada una de esas muestras representarlas con un número finito de bits.
- Cuanto mas bits tenga mejor precisión voy a tener pero mayor espacio en memoria ocuparé para almacenar cada muestra.

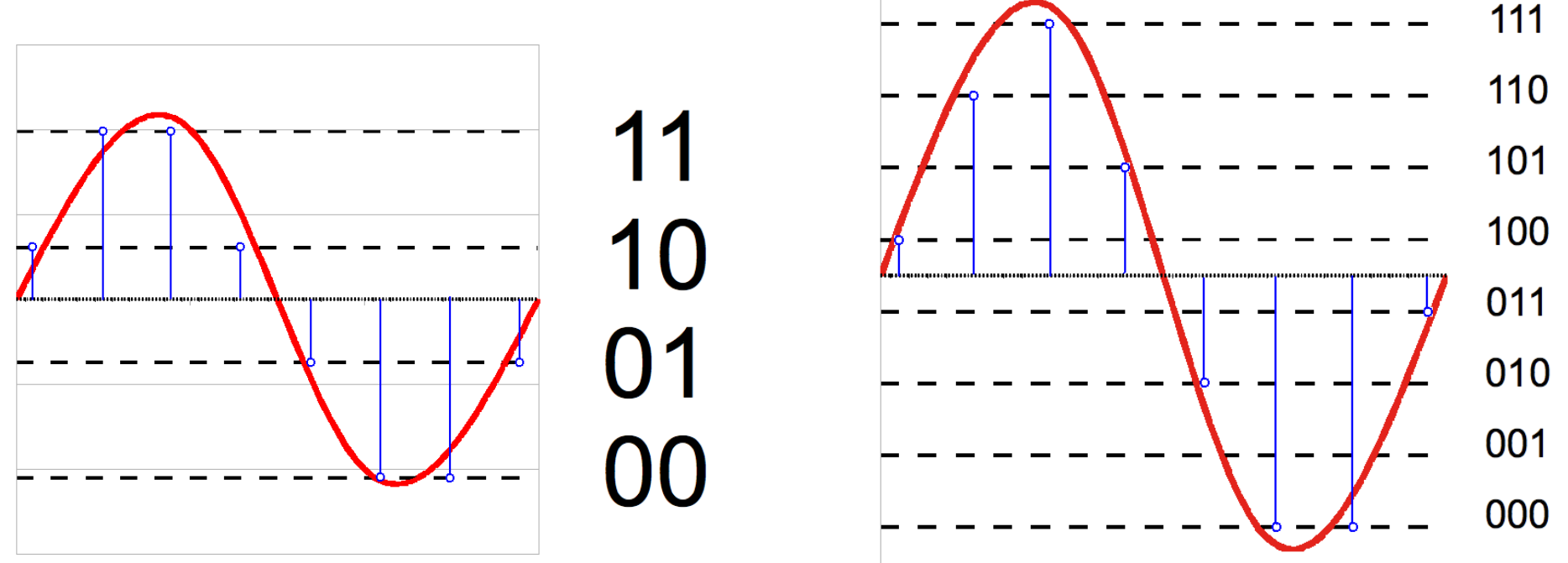

- Una señal muestreada en Python será para nosotros un vector donde los valores del vector serán las MUESTRAS CUANTIFICADAS de la señal. La FRECUENCIA o el PERÍODO de MUESTREO será un dato externo que no estará en el vector. volts
- Frecuencia: 5 muestras por segundo [0,0.2,0.4,0.6,0.8]
- Frecuencia:10 muestras por segundo:
- $\cdot$  [0.0,0.1,0.2,0.3,0.4,0.5,0.6,0.7,0.8,0.9]

segundos

- Un último comentario sobre el muestreo.
- ¿Qué les parece que es mejor muestrear a una tasa o frecuencia muy alta o muy baja?
- ¿Qué ventajas y problemas puedo tener en cada caso?

- Un tono puro es una señal sinusoidal. El La de la tercera octava es una sinusoide de 440 Hz.
- Período T tiempo entre dos picos. Se mide en segundos o unidades derivadas del segundo.
- Frecuencia  $f_0$  es la inversa del período 1/s = hertz o unidades derivadas del Hz.

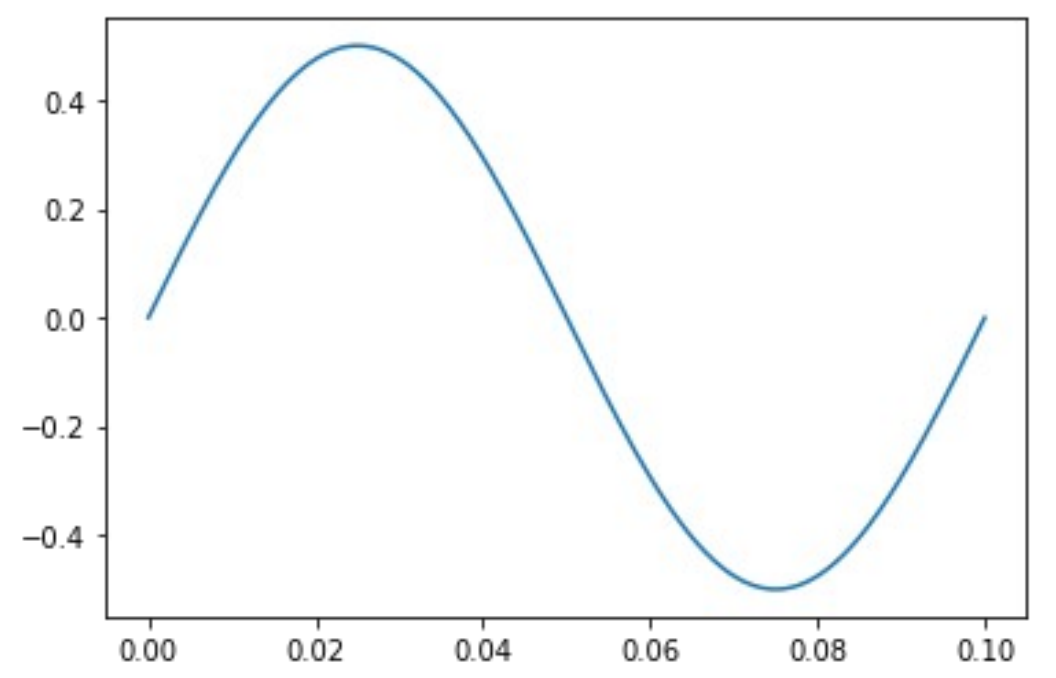

 $T = 0.1$  segundos  $\mathsf{f}_{\circ}$ = 10 hertz

• La sinusoide la podemos representar como una función del tiempo g(t)= sen(2 $\pi$ f<sub>o</sub>t) o representarla por las componentes de frecuencia que tiene es decir

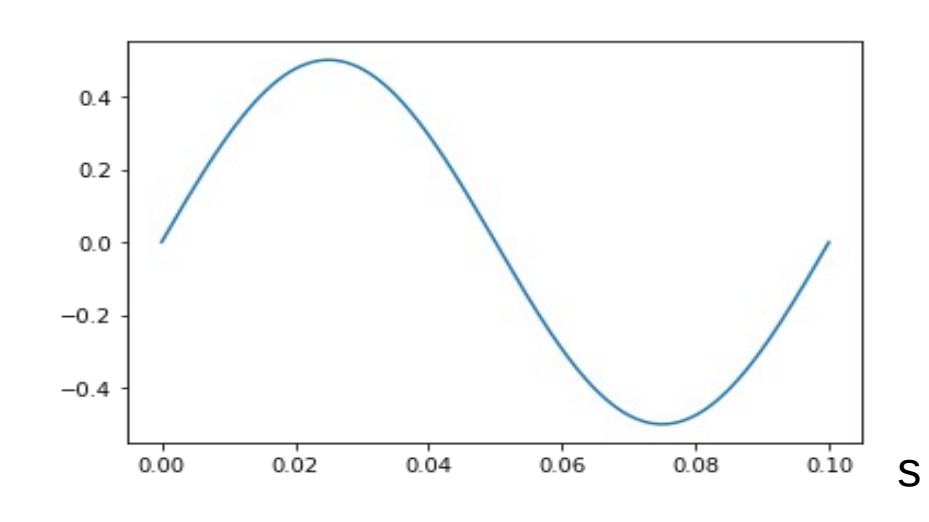

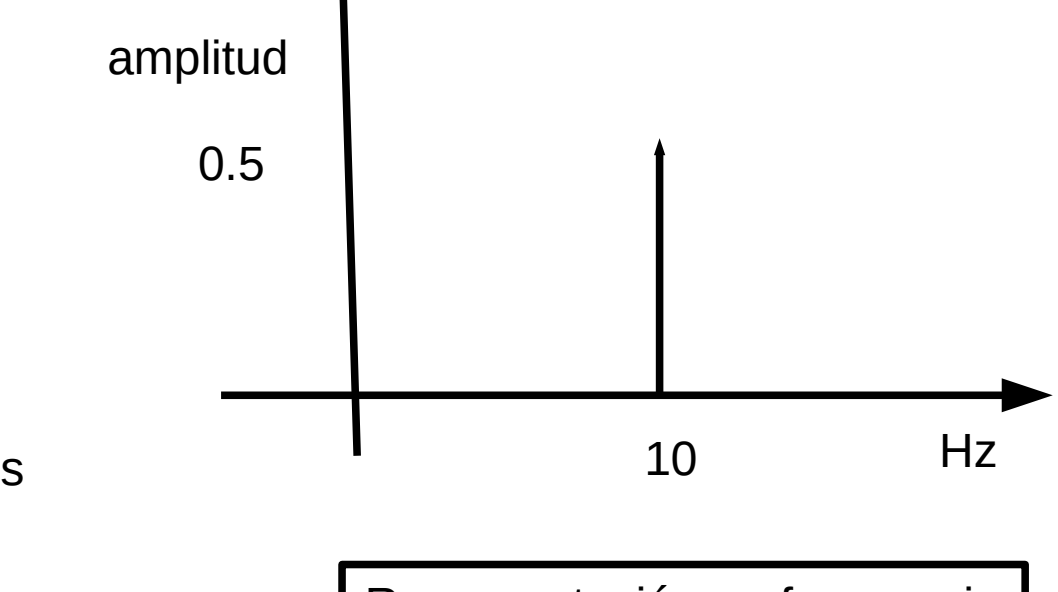

Representación en el tiempo  $\left\{ \begin{array}{c} \text{Representación en frecuencia} \\ \text{Representación en frecuencia} \end{array} \right.$ o espectro de la señal

- Ejemplo:
- g(t)=  $0.5$  sen( $2π10t$ ) +  $0.1$  sen( $2π100t$ ) o

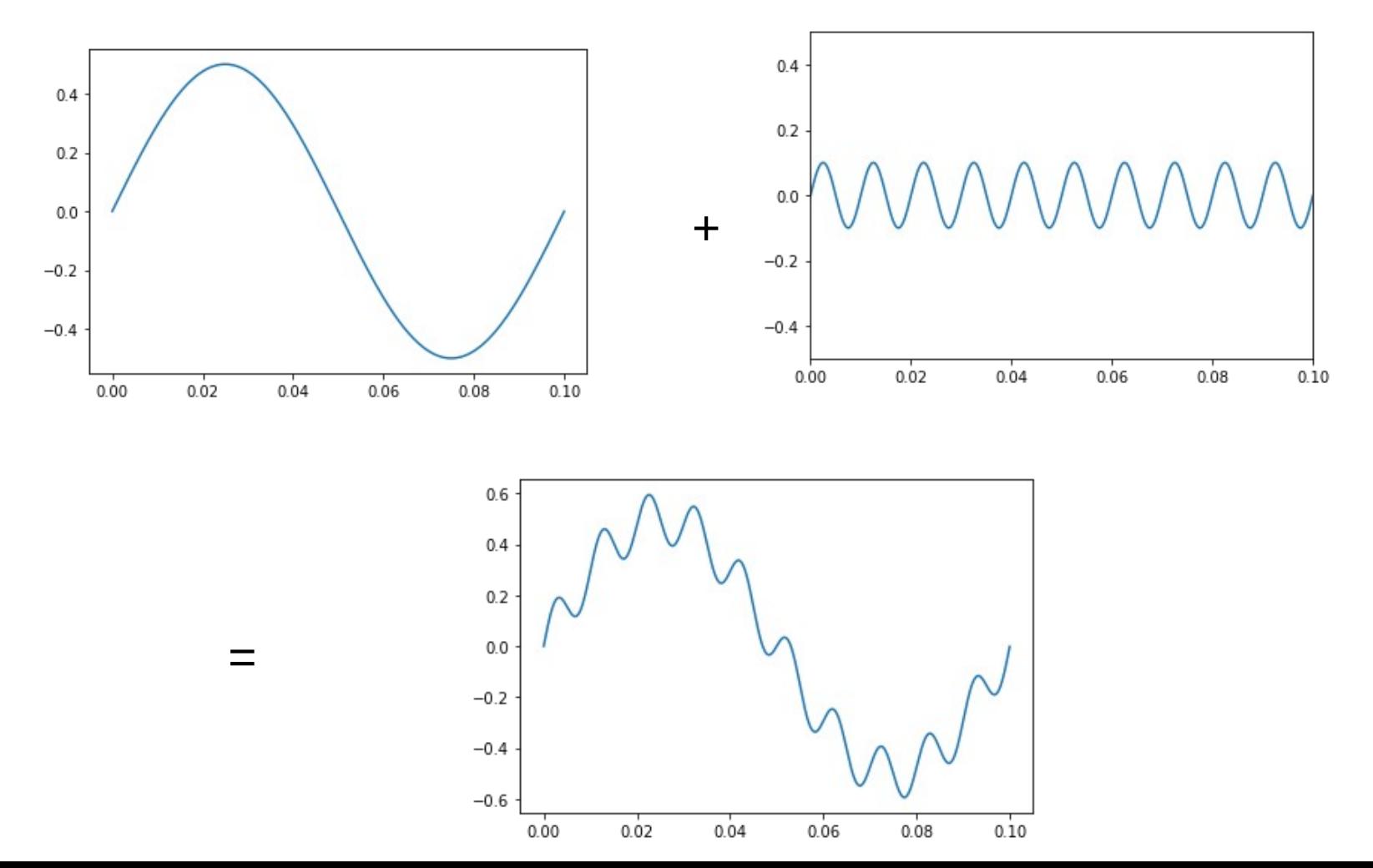

- Ejemplo:
- g(t)=  $0.5$  sen( $2π10t$ ) +  $0.1$  sen( $2π100t$ ) o

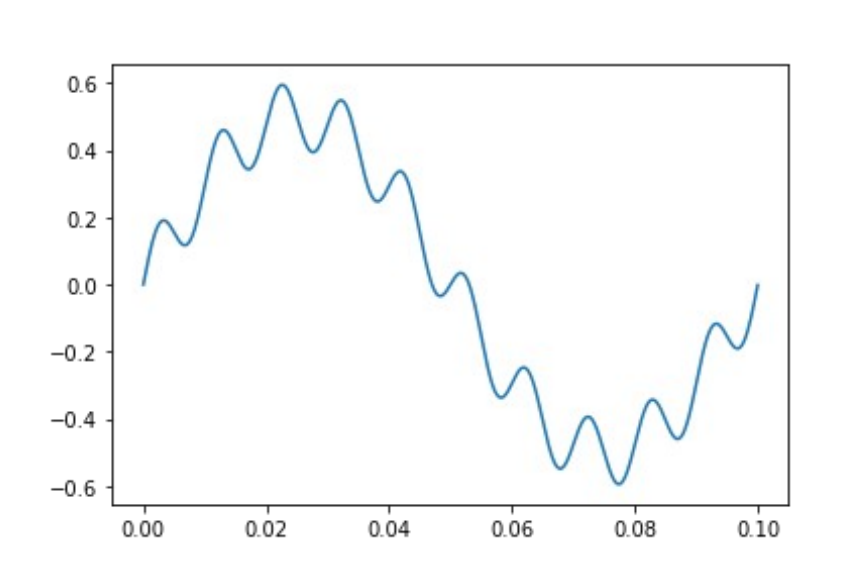

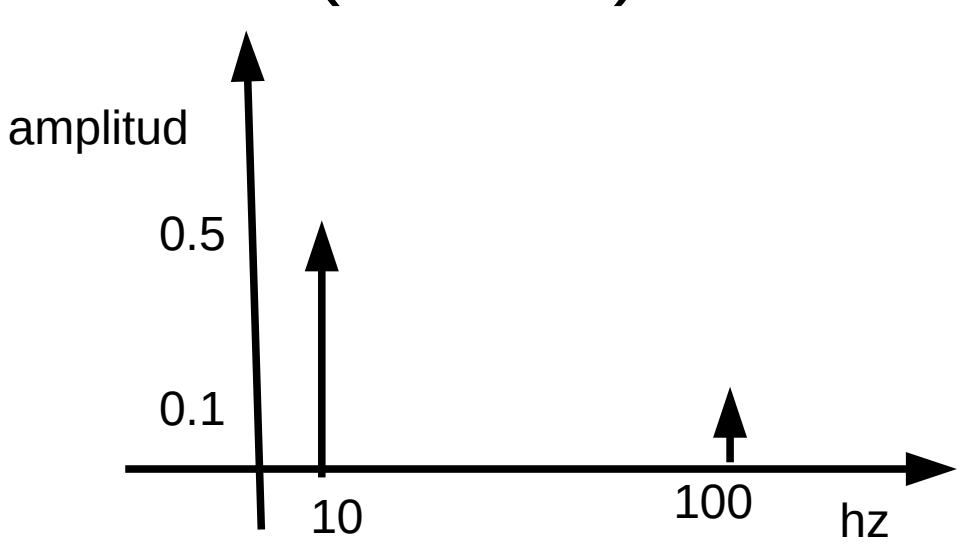

Representación en el tiempo Observar que es una señal de período 0.1 segundos

Representación en frecuencia o espectro de la señal

- Diferentes señales tienen diferentes espectros de frecuencia. El algoritmo (y la función en Python) que permite obtener el espectro de frecuencia se denomina FFT
- Ejemplos

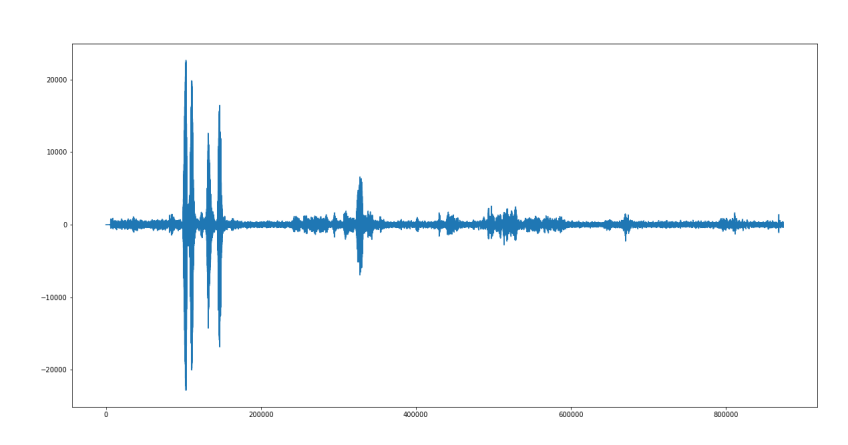

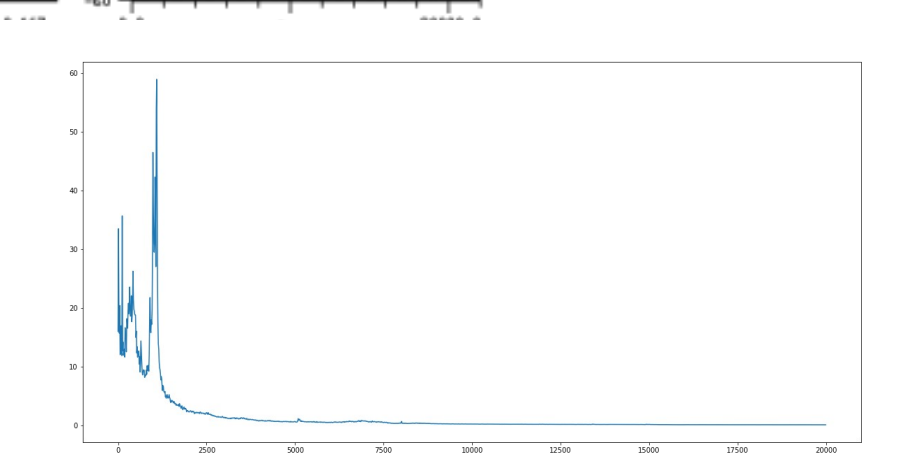

# Filtros

- Son bloques que modifican de alguna forma una señal.
- Nosotros nos concentraremos en filtros que modifican el espectro de frecuencia de la señal.
- Veremos tres tipos de filtros
	- Filtros pasa bajo
	- Filtros pasa alto
	- Filtros pasa banda

# Filtros pasa bajos

• Estos filtros dejan pasar solo las bajas frecuencias y eliminan las altas frecuencias

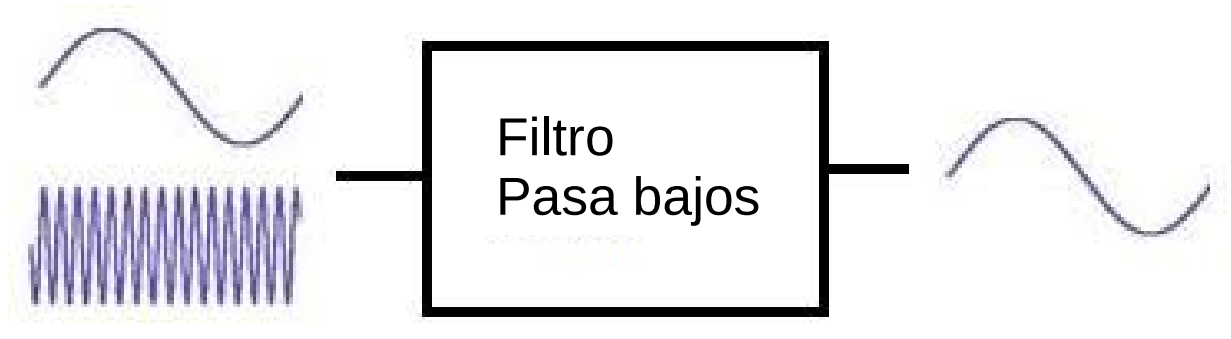

• Habitualmente lo vemos como un bloque cuya representación ideal en frecuencia sería

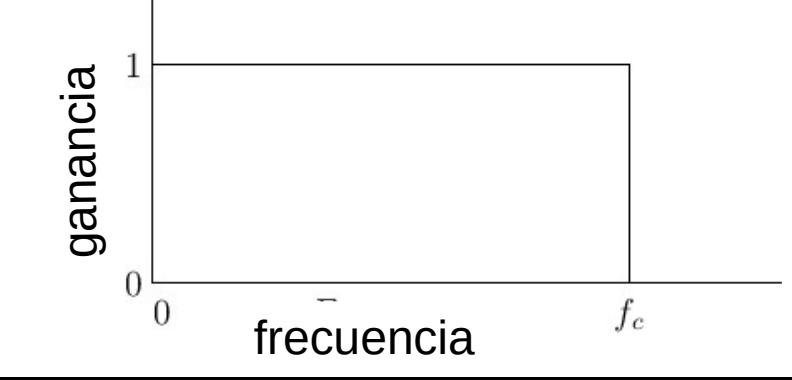

# Filtro pasa bajos

• Por lo tanto si tenemos la siguiente seña, con su representación en frecuencia y las pasamos por el filtro pasa bajos obtenemos:

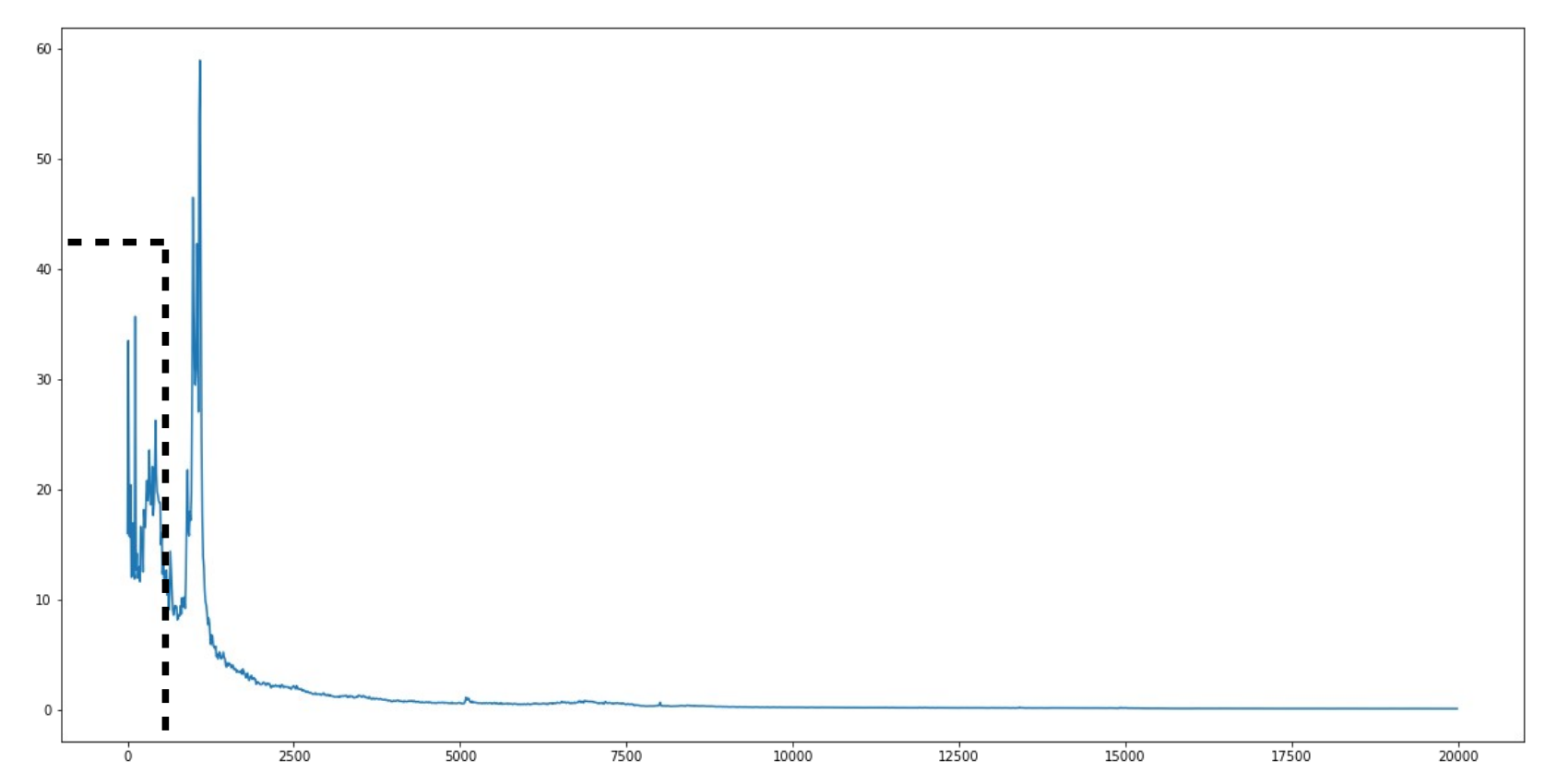

# Filtro pasa bajo

• Observar que es como si multiplicara la representación en frecuencia de la señal por la representación en frecuencia del filtro.¿Cómo se escucharía la señal filtrada?

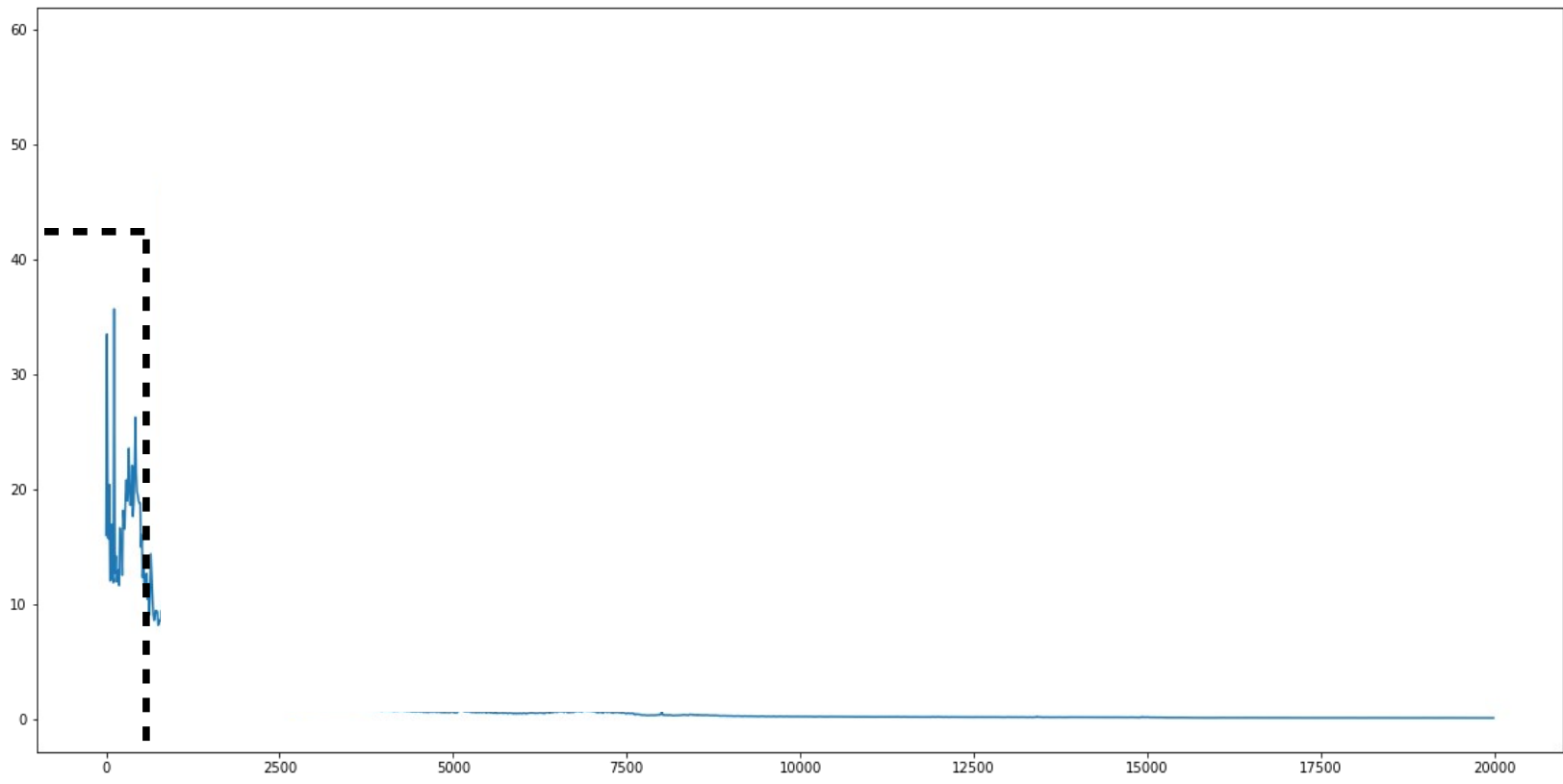

# Filtro pasa bajo

• Dijimos que la respuesta de un filtro pasa bajo ideal es

Pero en la práctica no es posible construir filtros ideales, las respuestas en frecuencia que se logran son más de la siguiente forma

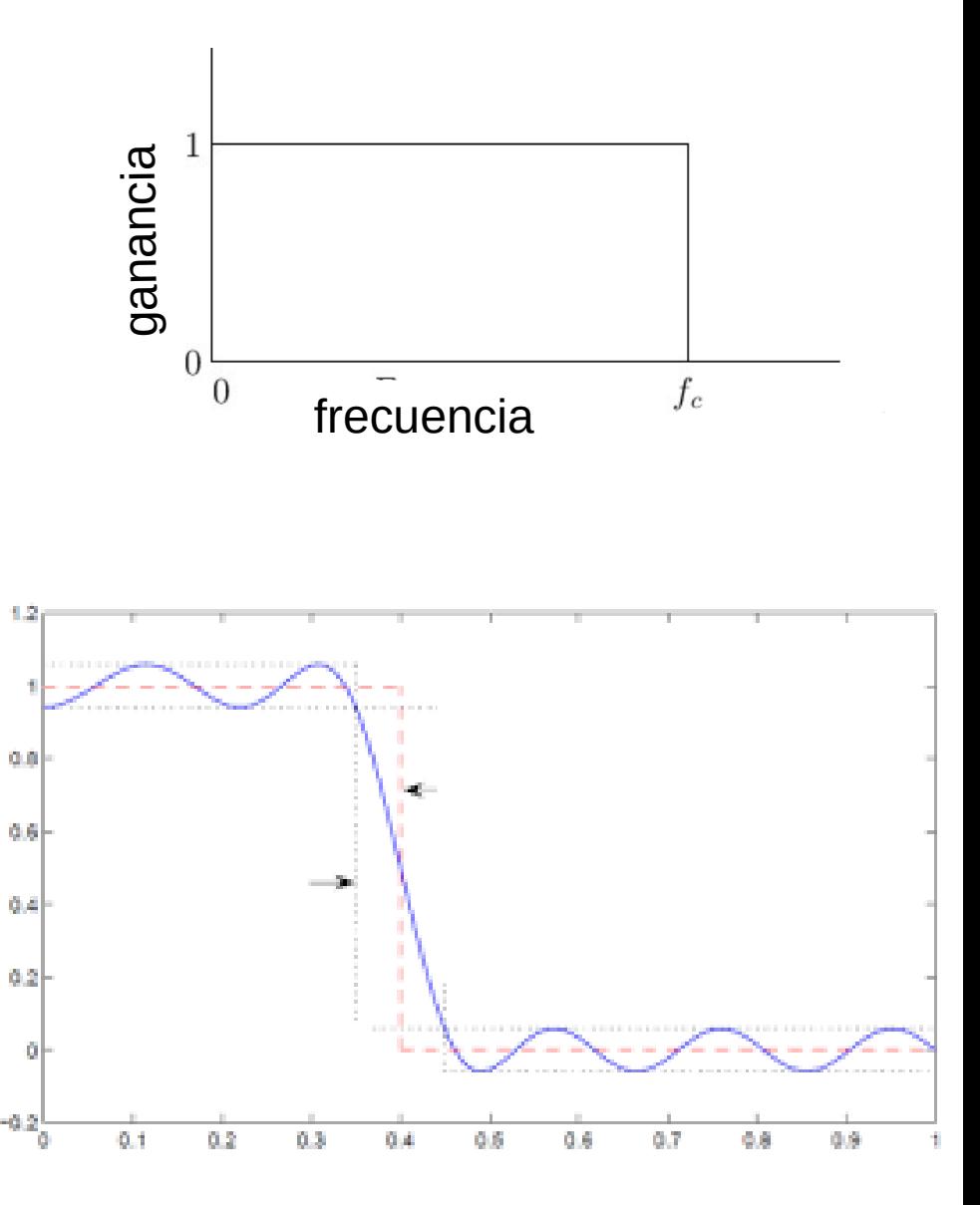

### Filtro pasa alto

• Son similares a los filtros pasa bajo pero bloquean las frecuencias bajas y dejan pasar las altas.

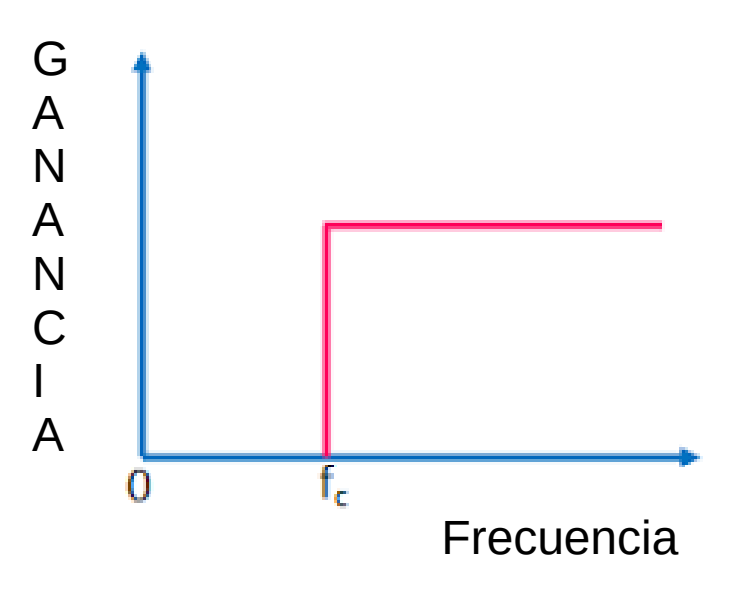

# Filtro pasa banda

• ¿Qué se les ocurre que es un filtro pasa banda?

#### Filtro pasa banda

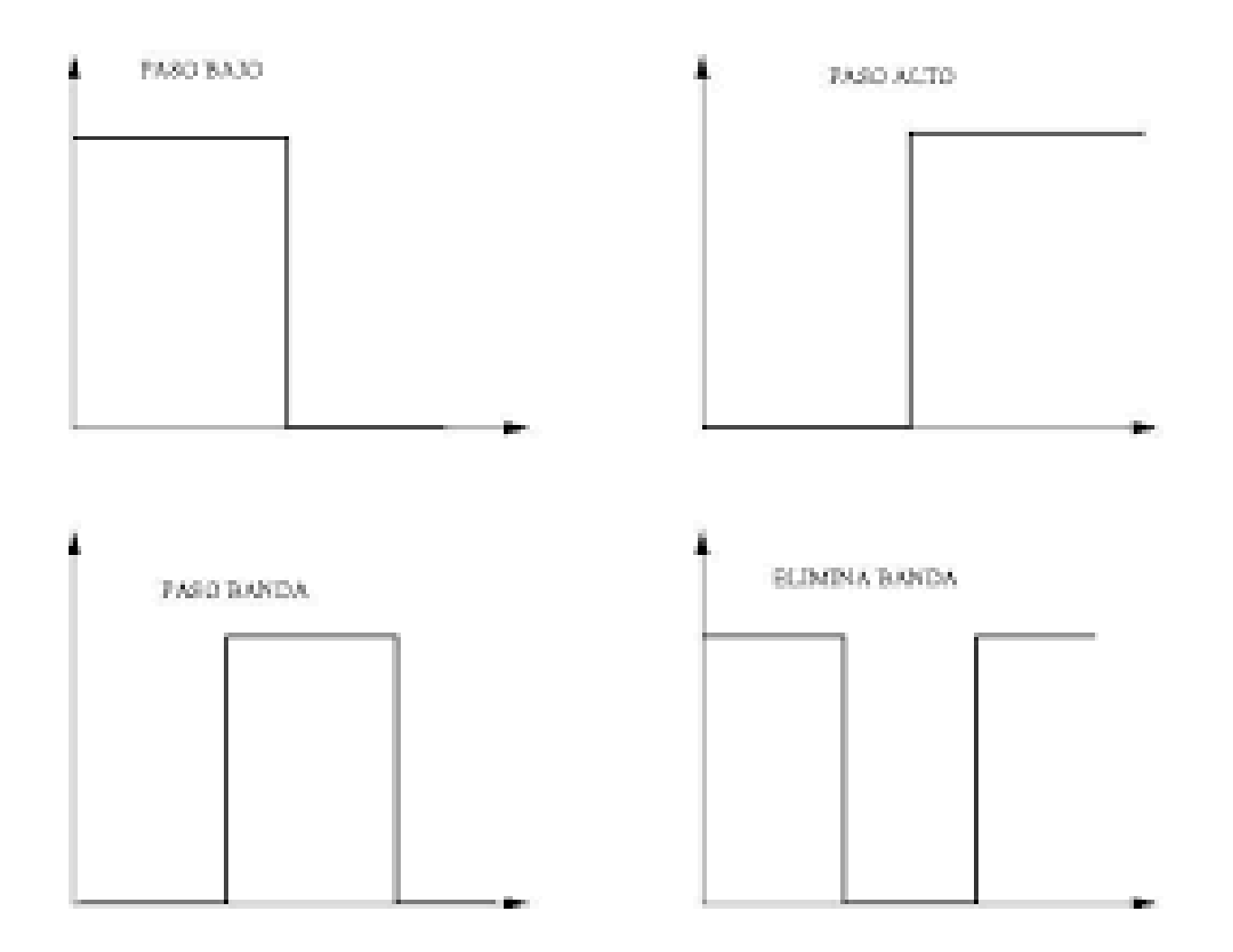